## test | **Skylife SampleRobot 5 Pro** softwaresampler

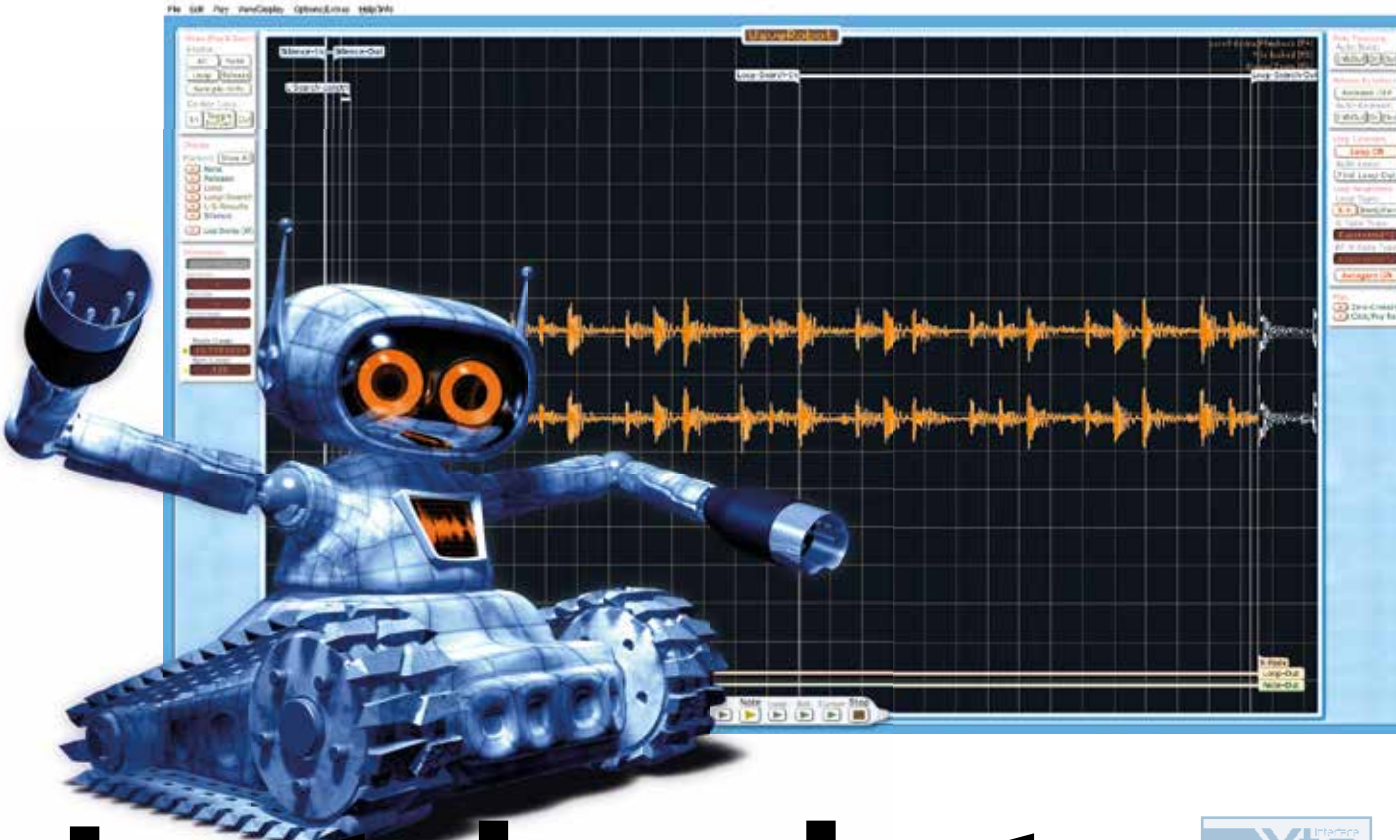

**S**ampleRobot is een softwarepakket<br>
soor Mac en Windows waarmee je voor Mac en Windows waarmee je automatisch complete sets multisamples kunt maken van hardware muziekapparaten, en van midi-apparatuur in het bijzonder. Het programma bestaat al een hele tijd en kwam eerder aan bod in Interface, de laatste keer in Interface 192 in de simpelere variant voor Korg Volca. Deze nieuwe Pro 5-versie bevat die optie ook, maar de Pro-uitvoering biedt bovendien flink wat nieuwe mogelijkheden om geluiden verder te bewerken en te exporteren.

#### **Innerlijke schoonheid**

Laten we maar meteen het zwakste punt van SampleRobot even uitlichten, want dat is ook het meest zichtbare. De userinterface is bij

deze nieuwe versie nauwelijks veranderd. Het ziet er erg retro uit, en zo werkt het ook. Geen drag & drop, ouderwetse menu's, en bij een groot scherm onscherpe graphics van met name getallen, teksten en knopjes. Bovendien kun je alleen de eerste twee inputs van een multi-input audio-interface gebruiken. Ik heb dit al vaker aangekaart bij de maker, die zich vooral richt op de functionaliteit en te weinig tijd heeft om de buitenkant nieuw te ontwikkelen. Zolang SampleRobot een uniek product is, maakt dat ook niet zo veel uit natuurlijk, maar onhandig is het wel. Vooral op een Mac krijg je te maken met driveletters, kun je geen snelkoppelingen uit de Finder gebruiken en ziet alles eruit als Windows 95. Bovendien maak je onder OSX soms een crash mee. Onder Windows heb je hier wat minder last van en SampleRobot 5 biedt ook wat aanpassingen voor Windows 10.

Dat gezegd hebbende, als je dieper in het programma duikt, went dit wel. Dan weet je de verschillende schermpjes en de toetscombinaties die handig kunnen zijn, snel te vinden. Daarbij word je geholpen door de overal aanwezige helpfuncties.

· diverse video' over het gebruik van SampleRobot Pro en SampleRobe Volca-X volca<sub>tion</sub> **•** handleiding

c

#### **Nauwkeurig**

Een wizard bij de start van het programma brengt je snel tot resultaten. Je vult wat parameters in, kiest midikanalen uit en bepaalt hoeveel toetsen en lagen je wilt samplen. SampleRobot stuurt vervolgens automatisch midinoten van een bepaalde lengte naar het betreffende apparaat. Elke noot wordt dan in een of meer lagen, met verschillende velocitywaardes via je geluidskaart opgenomen in SampleRobot. Zo ontstaat er een hele bank samples van een klank, die zo nauwkeurig wordt vastgelegd. SampleRobot maakt zelf loops met

crossfades bij sustained klanken en bepaalt start en eindpunten. Vervolgens kun je zelf details bewerken, en de nieuwe bank opslaan als project. En nog belangrijker, de bank exporteren in een bestandstype naar keuze.

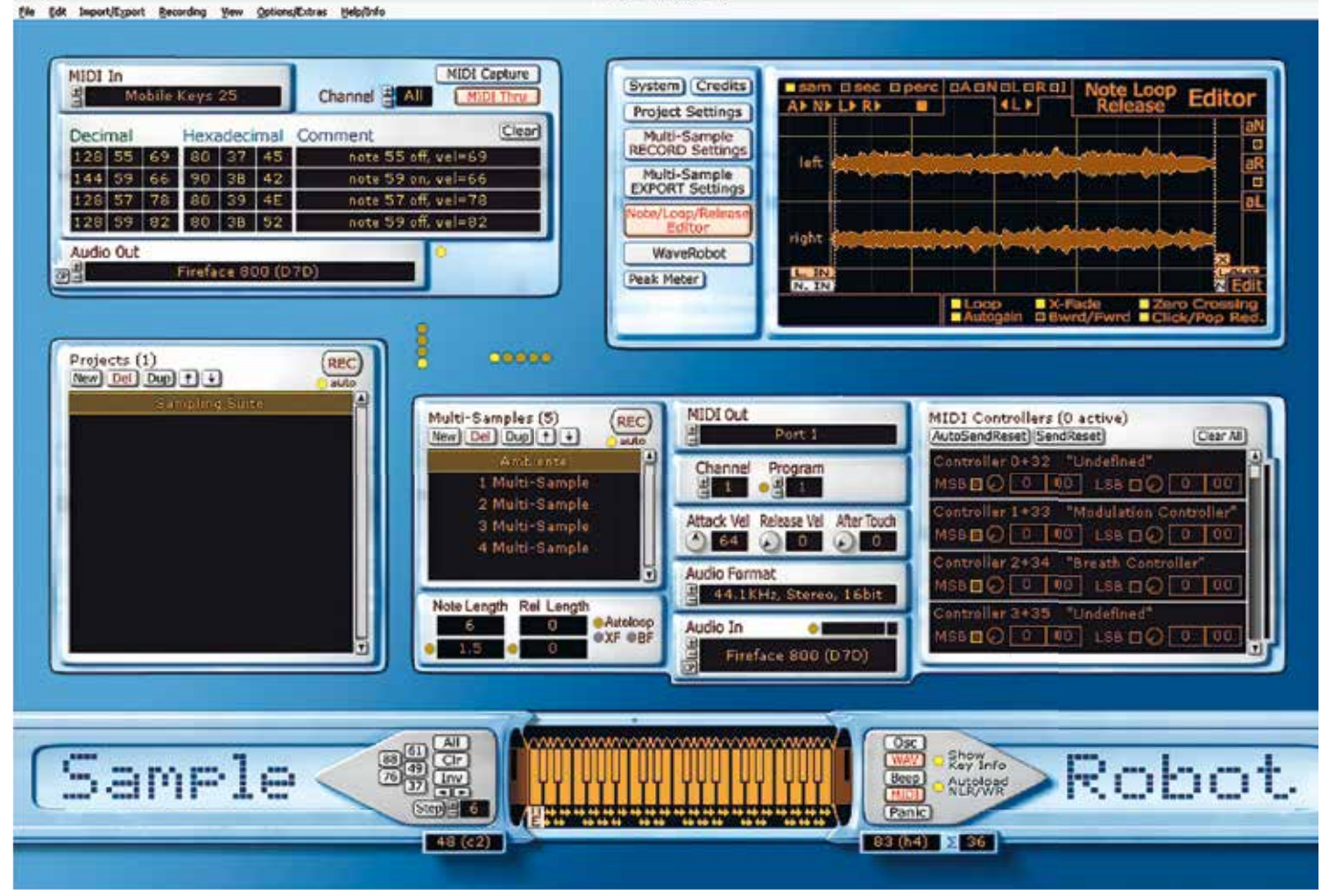

SampleRobot is en blijft een uniek softwareproduct, ook in deze nieuwe versie 5. Gebleven zijn de geweldige automatische en handmatige functies voor sampling. Daarmee is het mogelijk om snel en accuraat multisamples van hoge kwaliteit te maken van een geluid over alle octaven en velocitylayers. Tevens beschikt het pakket over een krachtig en goed loopalgoritme en diverse functies om de nauwkeurigheid verder te verbeteren. Gebleven is helaas ook de moeizame en verouderde userinterface, die de leercurve voor deze software verhoogt. Maar de 128 velocitylagen, de talloze import- en exportfuncties en apparaatspecifieke exportopties, vergoeden veel. Heb je eenmaal door hoe het werkt, dan is het een geweldig stuk gereedschap voor iedereen die zelf sample-libraries wil maken van synthesizers, drumcomputers, analoge opnamen of field recordings.  $\blacksquare$ 

Natuurlijk voor bekende software samplers zoals Halion, Mach 5 en Kontakt, maar ook het sf2-formaat (soundfont) wordt ondersteund. Daarnaast kun je elk sample als wav- of aiff-bestand exporteren met een automatische naamgeving, waarin de toonhoogte en/of de midi-nootwaarde terugkomt.

#### **Resultaten**

 $000$ 

Zo sceptisch als ik hierboven was over de bediening, zo enthousiast ben ik over de werking. De automatische sampling werkt nagenoeg perfect, met de juiste instellingen en experimenteren al helemaal. Steek je daar wat energie in, dan bespaar je enorm veel tijd en frustratie door de automatische indeling. Loops klinken ook meestal meteen goed, en de automatische naamgeving scheelt enorm veel typwerk en kans op fouten.

SampleRobot 5 Pro biedt veel nieuwe functies bij het exporteren van de banken. Zo is de Korg Volca-export geïntegreerd, en biedt het programma een multisample export voor de Korg MicroSampler en kmp/ ksc/ksf-formats voor Korg Triton, Trinity en Kronos. Het hele proces verloopt snel en accuraat en de banken kon ik ook allemaal probleemloos inlezen in Exs24 van Logic, Alchemy, Kontakt en diverse andere software.

drumsample export vo Teenage Engineering's OP-1 • import en export van meer dere wav- en aiff-bestande • bevat Waverobot 5 loop en transient editor • automapping van wav-

Nieuw is de optie om per toets 128 velocitylayers te maken. Dat betekent dat voor elke midivelocitywaarde een afzonder-

lijk sample wordt gemaakt. In de praktijk zijn er natuurlijk weinig instrumenten die deze nuance überhaupt bieden. Maar gecombineerd met 24-bits en 96kHz sampling kun je zo zeer hoogwaardige samplebanken realiseren.

# Laat de robot het werk doen

#### **Drums en meer**

Ook voor drumsamples leent SampleRobot zich. Met de Single Sample Library import is het mogelijk om meerdere samples uit een audiobestand te halen. Heb je een bestand met meerdere geluidsfragmenten, gescheiden door stilte, dan maakt SampleRobot hier met behulp van drempelwaardes en tijdsinstellingen losse samples van, die over het toetsenbord gemapped worden. Vervolgens kun je elke klank benoemen en exporteren als los wav- of aiff-bestand, of als samplebank voor de Teenage Engineering OP-1 en Korg Volca. Het enige wat ik miste, was NI Maschine/Battery export. De ingebouwde wave-editor biedt nog diverse extra mogelijkheden om samples te bewerken. Zo kun je er nauwkeurig meerdere looppunten mee instellen en kun je transients detecteren en

Nieuw in versie 5 is dat WaveRobot tot een resolutie van 3200x2000 pixels werkt. Je kunt ook een reeks aiff- of way-files ineens importeren, waarbij SampleRobot ook reeds aangebrachte looppunten en mapping (zoals je dit aantreft in bijvoorbeeld Apple Loops en op sample-cd's) herkent en meeneemt in de conversie. Ook belangrijk is dat je nu een project kunt exporteren inclusief samples en op een locatie op je disk naar keuze, om met anderen te delen of voor back-ups. Je krijgt trouwens ook een flinke set banken met multisamples bij het programma.

#### **Conclusie**

editen. algoritmes • workflow-automatisering met Project Assistant • autogain crossfades • batchconversie • import van wav en aif • export naar wav, aif, sf2,

**De SampleRobot software is een soort begrip geworden onder producenten van sample-libraries. Met de verbeterde versie 5 zal de populariteit alleen maar toenemen.**

#### **HET OORDEEL**

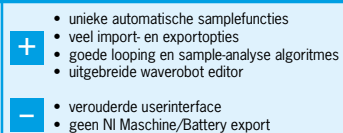

### **SPECIFICATIES Nieuw in SampleRobot 5 Pro** • uitgebreide ondersteuning

van Korg Volca Sample • multisamplebank export voor Korg microsampler • kmp/ksc/ksf-multisample

export voor Korg-producten zoals Trinity, Triton, Kronos

import inclusief loop en mapping opties vanuit OSX • tot 128 velocitylagen • framework nu compatible met OSX 10.11 • aanpassingen voor Windows 10 • premium multisamples inbegrepen • 4 cross-platform licenties

**SampleRobot algemeen** • samplebanken maken vanuit midi-apparaten of handmatig • zet hardwaresamplebanken om naar softwarebanken • automatische sampling met velocitylagen van midi-apparaten • loop, start en eindpunt

exs24, Halion, reason nn-xt, mach5, vsampler, Kontakt, sfz, microsampler, Volca Sample, Kronos, op-1 et

cetera

**INFO**

#### **or Stefan Robbers >** stefan@interface

• **prijs incl:** € 249,- • **distributie:** Skylife-SampleRobot, contact@samplerobot.de • **internet:** www.skylife.de, www.samplerobot.com

## *De automatische sampling werkt nagenoeg perfect*